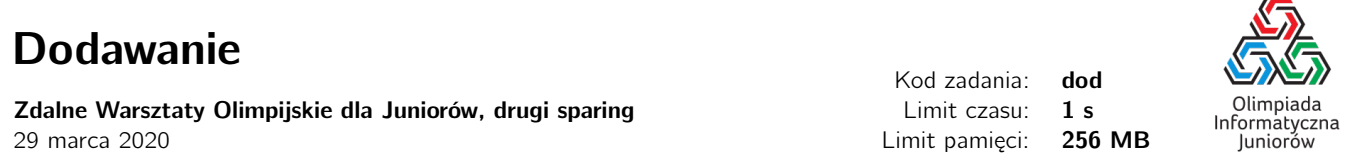

Bitosia musi opiekować się swoim młodszym bratem, Bajtkiem. Bajtek jest bardzo ciekawskim dzieckiem i wszystko go interesuje. Ostatnio wygrzebał on stary kalkulator Bitosi i zaczął się nim bawić, wykonując na nim pewne obliczenia, a następnie sprawdzając, czy Bitosia umie liczyć tak samo sprawnie jak kalkulator.

Jednym z pytań, które Bajtek sobie szczególnie upodobał jest następujące pytanie:

Właśnie dodałem do siebie *<sup>K</sup>* kolejnych liczb całkowitych dodatnich (tj. *<sup>A</sup>*, *<sup>A</sup>* <sup>+</sup> <sup>1</sup>, *<sup>A</sup>* <sup>+</sup> <sup>2</sup>, . . ., *<sup>A</sup>* <sup>+</sup> *<sup>K</sup>* <sup>−</sup> <sup>1</sup>) i wyszła mi suma *S*. Czy umiesz powiedzieć jakie to były liczby?

Bajtek jest jeszcze małym dzieckiem i czasami myli się w obliczeniach, dlatego Bitosia czasami musi mu też powiedzieć, że nie ma takich *K* kolejnych liczb, które się sumują do *S*.

Czy możesz pomóc Bitosi i napisać program, który będzie odpowiadał na takie pytania Bajtka?

## Wejście

Pierwszy i jedyny wiersz standardowego wejścia zawiera dwie liczby całkowite *K* oraz *S* ( $1 \le K \le 100000$ ,  $3 \le S \le 10^{18}$ ) oznaczające odpowiednio liczbę kolejnych liczb całkowitych dodatnich, które dodał do siebie Bajtek oraz sumę jaką otrzymał.

# Wyjście

Jeżeli Bajtek się pomylił i nie istnieje *K* kolejnych dodatnich liczb całkowitych, które się sumują do *S*, należy wypisać NIE. W przeciwnym wypadku wypisz *<sup>K</sup>* kolejnych liczb, które sumują się do *<sup>S</sup>* w kolejności rosnącej, tj. *<sup>A</sup>*, *<sup>A</sup>*+1, *<sup>A</sup>*+2, . . ., *<sup>A</sup>*+*K*−1, rozdzielone pojedynczym odstępem.

# **Ocenianie**

Możesz rozwiązać zadanie w kilku prostszych wariantach – niektóre grupy testów spełniają pewne dodatkowe ograniczenia. Poniższa tabela pokazuje, ile punktów otrzyma Twój program, jeśli przejdzie testy z takim ograniczeniem.

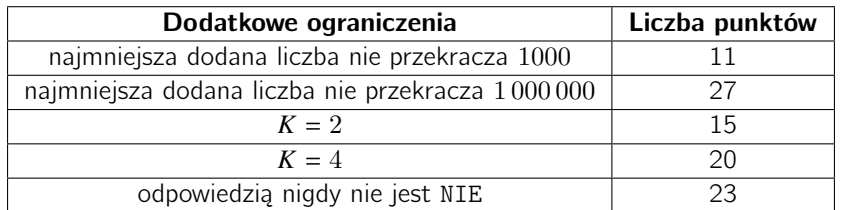

# Przykłady

Wejście dla testu dod0a:

4 42

Wejście dla testu dod0b:

4 23

Wejście dla testu dod0c:

2 1999999999999

Wyjście dla testu dod0a:

9 10 11 12

Wyjście dla testu dod0b:

NIE

Wyjście dla testu dod0c:

```
999999999999 1000000000000
```
#### Dodawanie

 c Olimpiada Informatyczna Juniorów, 2020 [oij.edu.pl](https://oij.edu.pl)

Olimpiada finansowana jest ze środków Ministerstwa Edukacji Narodowej w ramach zadania publicznego "Organizacja i przeprowadzenie olimpiad i turniejów w latach szkolnych 2019/2020, 2020/2021, 2021/2022".

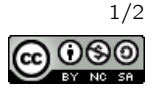

Wejście dla testu dod0d:

100000 1000000000000000000

Wyjście dla testu dod0d:

NIE

### Pozostałe testy przykładowe

- test dod0e: *K* = 100 000, *S* = 104 999 950 000, wynikiem są liczby od 1 000 000 do 1 099 999.

Olimpiada finansowana jest ze środków Ministerstwa Edukacji Narodowej w ramach zadania publicznego "Organizacja i przeprowadzenie olimpiad i turniejów w latach szkolnych 2019/2020, 2020/2021, 2021/2022".

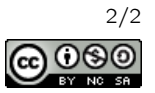